## Exercice supplémentaire suite à l'activité n°21 :

#### $\rightarrow$  Repérer l'information utile dans un tableau

# Les consommations d'énergie électrique

· Exploiter un document

De l'énergie est utilisée par les appareils électriques pour fonctionner. Pour comparer les quantités d'énergie qu'ils utilisent, on peut mesurer l'énergie en kilojoules (kJ) ou en kilocalories (kcal) par exemple :  $1$  kcal = 4,2 kJ.

> **Définition** Un appareil énergivore est un appareil qui consomme une grande quantité d'énergie électrique.

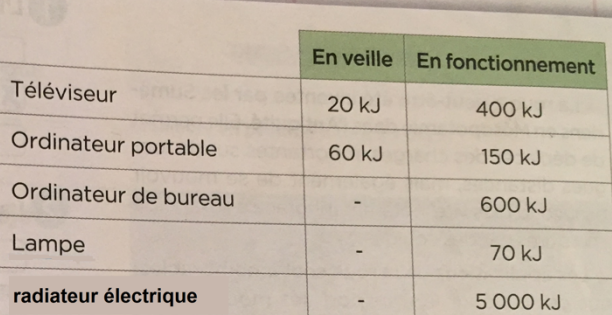

Quantité d'énergie électrique utilisée par cinq appareils en une heure.

### **Questions**

1. Surligne dans le tableau l'appareil électrique le plus énergivore en fonctionnement; souligne ensuite l'appareil le moins énergivore en fonctionnement.

2. Les appareils électriques en veille utilisent-ils de l'énergie ? Si oui, que peut-on faire au quotidien pour limiter notre consommation d'énergie électrique ?

#### Exercice supplémentaire suite à l'activité n°21 :  $\rightarrow$  Repérer l'information utile dans un tableau

#### Les consommations d'énergie électrique De l'énergie est utilisée par les appa-· Exploiter un document reils électriques pour fonctionner. Pour comparer les quantités d'éner-En veille En fonctionnement gie qu'ils utilisent, on peut mesurer Téléviseur  $20 kJ$ l'énergie en kilojoules (kJ) ou en kilo-400 kJ calories (kcal) par exemple : Ordinateur portable 60 kJ 150 kJ  $1kcal = 4.2 kJ$ . Ordinateur de bureau  $\overline{a}$ 600 kJ Lampe **Définition**  $\overline{a}$ **70 kJ** Un appareil énergivore radiateur électrique est un appareil qui  $\overline{a}$ 5 000 kJ consomme une grande Quantité d'énergie électrique utilisée par cinq appareils quantité d'énergie électrique. en une heure. **Questions**

1. Surligne dans le tableau l'appareil électrique le plus énergivore en fonctionnement; souligne ensuite l'appareil le moins énergivore en fonctionnement.

2. Les appareils électriques en veille utilisent-ils de l'énergie ? Si oui, que peut-on faire au quotidien pour limiter notre consommation d'énergie électrique ?